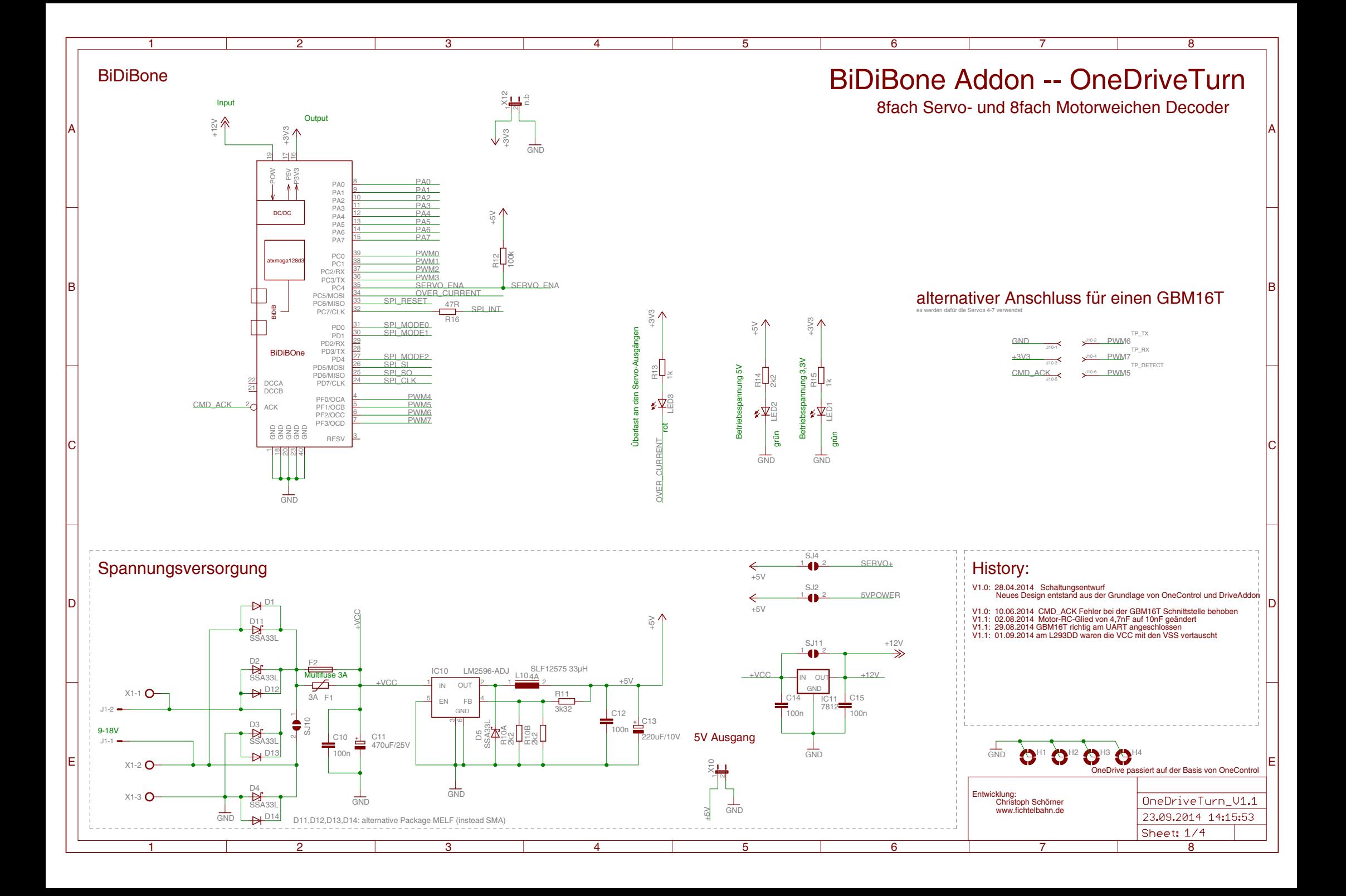

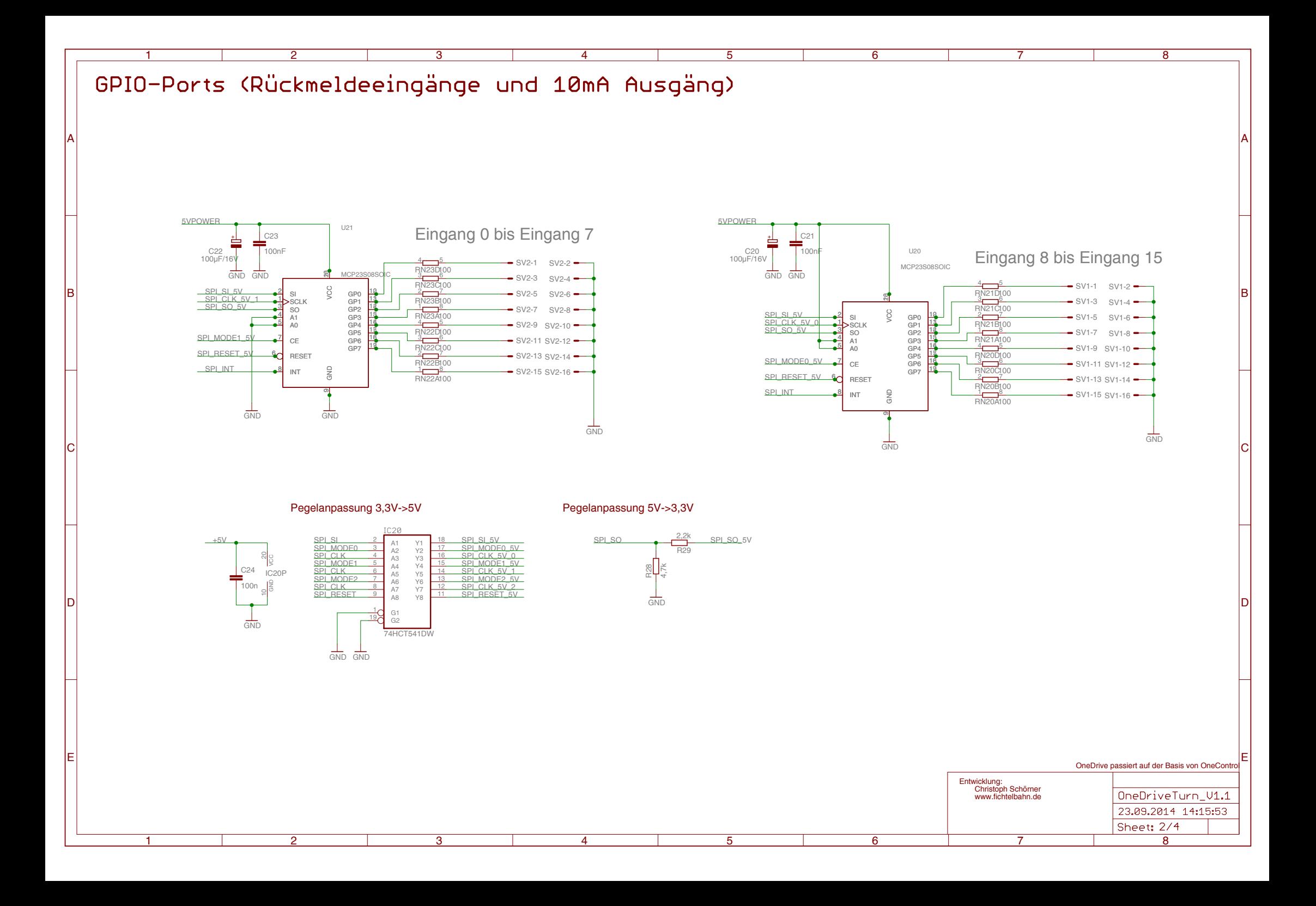

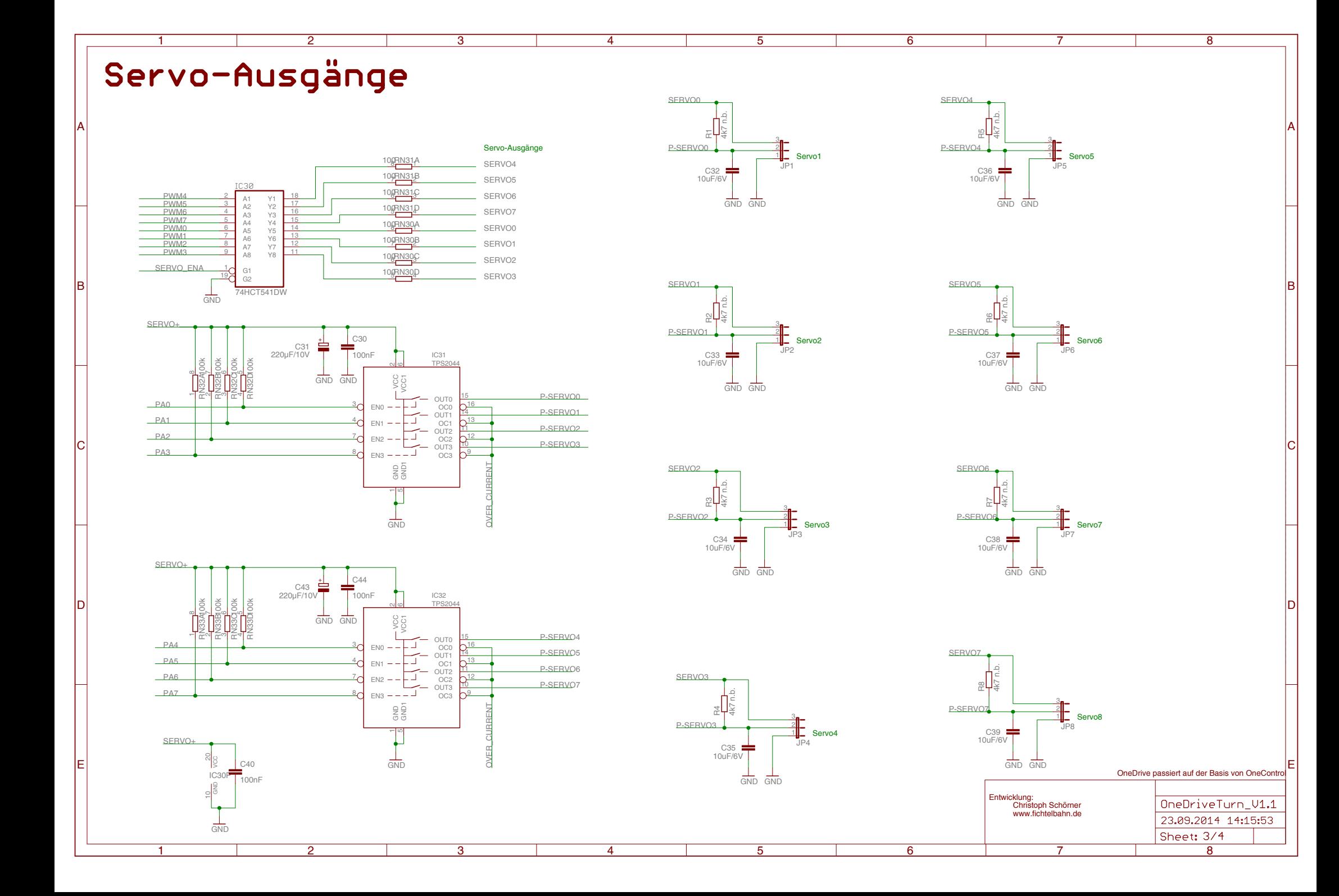

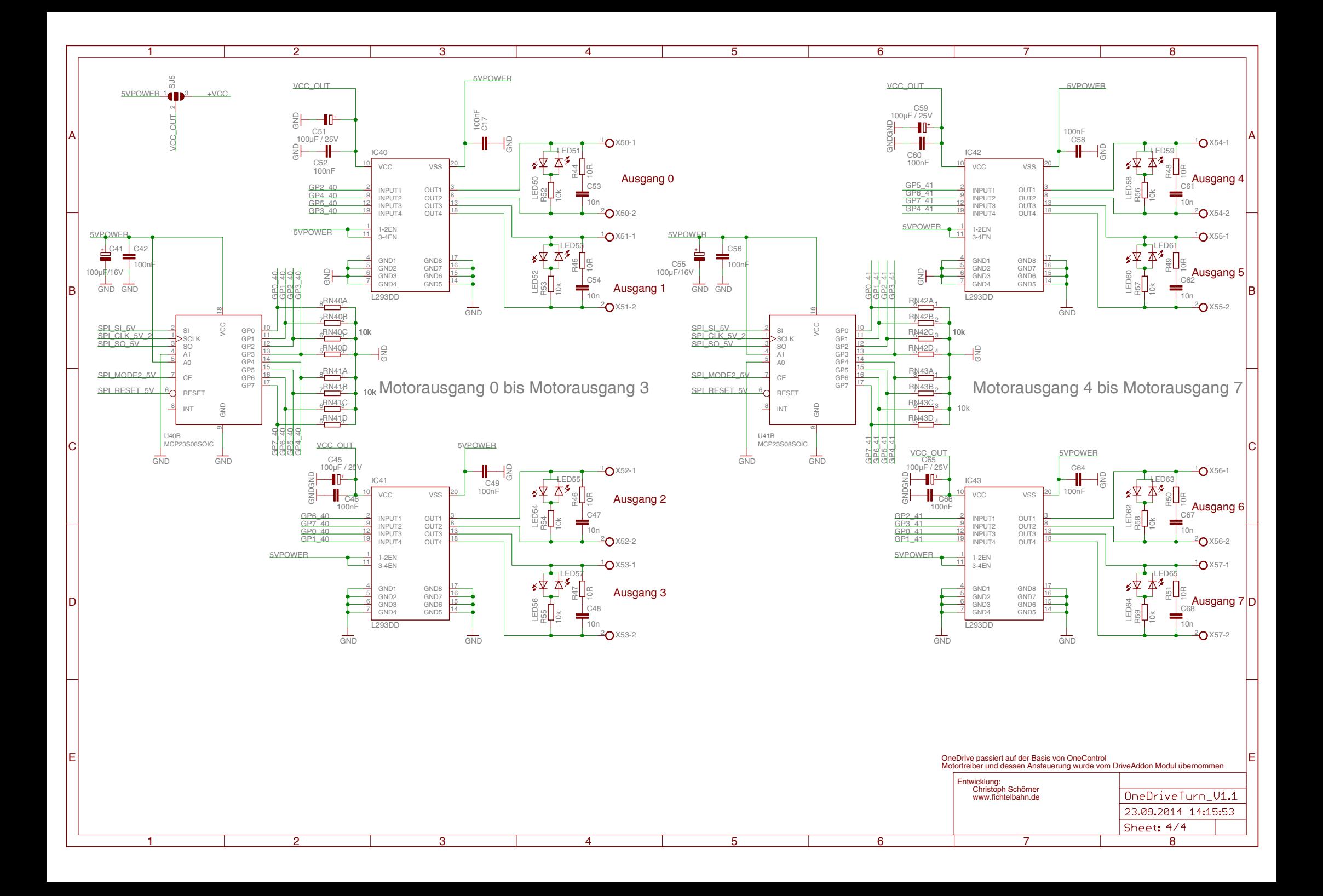

## OneDriveTurn Version 1.1

2-lagig 100mm x 79mm

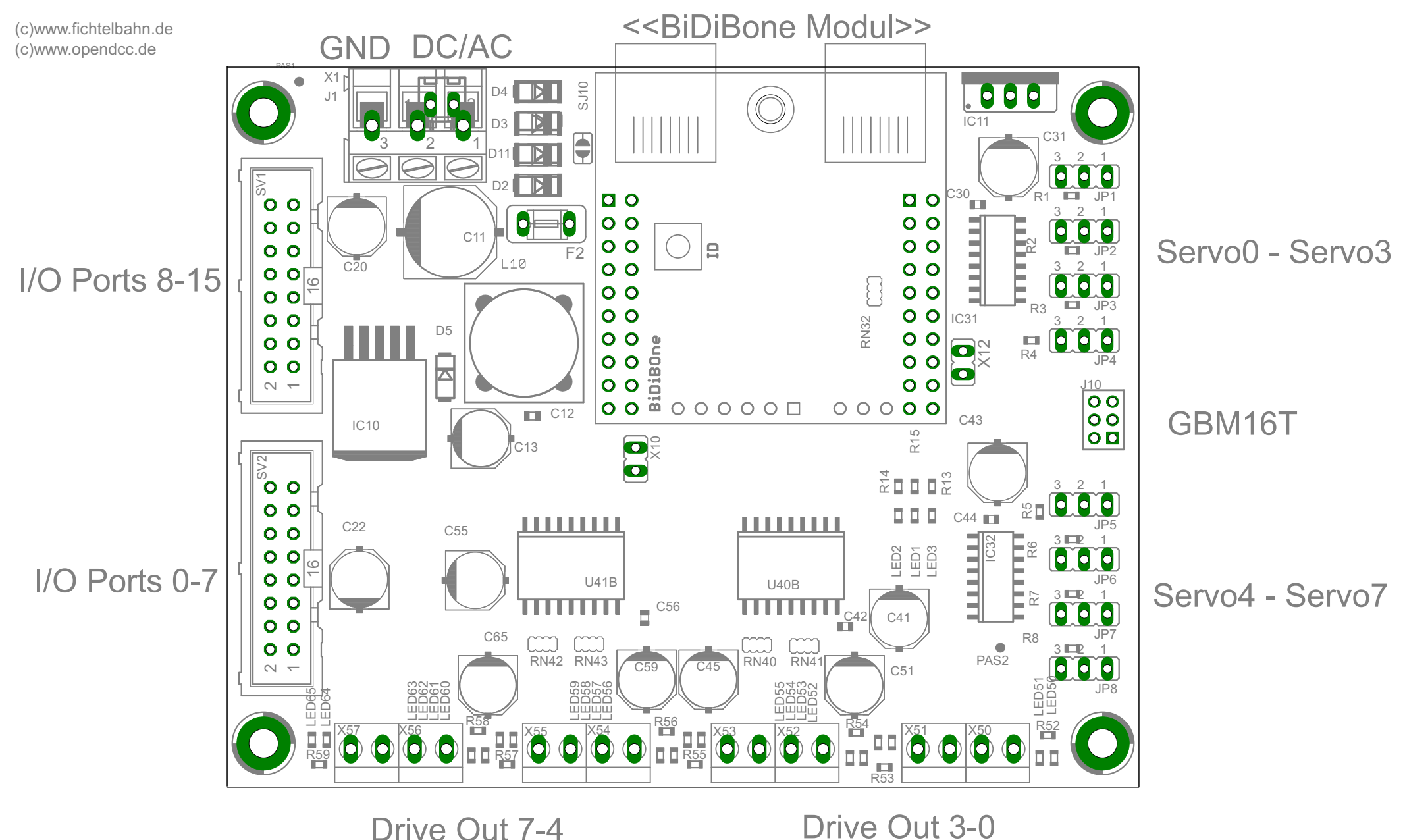

## OneDriveTurn Version 1.1

2-lagig 100mm x 79mm

(c)www.opendcc.de (c)www.fichtelbahn.de  $C15$  C14 **D**O <u>Lo</u>  $\mathcal{L}_{\mathcal{A}}$  $\bullet$  $\overline{\text{O}}$  $\blacksquare$  $C32$ SJ11 00  $\bullet$ C10  $O<sub>D</sub>$  $O<sub>D</sub>$ C21  $0<sub>o</sub>$ C33  $\Box$  $0<sub>o</sub>$  $\bullet$  $\Box$  $\circ$   $\circ$  $\bullet$  $0<sub>o</sub>$ 00 0  $\circ$   $\circ$  $0<sub>o</sub>$  $\overline{O}$   $\overline{O}$  $\begin{array}{c}\nR^{29} \\
R^{10} \\
R\n\end{array}$ E C34  $0<sub>o</sub>$  $\Box$   $\Box$  $\circ$   $\circ$ RN20 E<br>E  $0<sub>o</sub>$ 00  $\bullet$  $O O R^{28}$  $\circ$   $\circ$  $0<sub>o</sub>$ C35  $0<sub>o</sub>$  $0<sub>o</sub>$  $0<sub>o</sub>$ U20B 00  $\circ$  $0<sub>o</sub>$  $\Box$  $C<sub>CDRN30</sub>$ **COL HIIIIIIIIII**  $\circ$   $\circ$  $rac{30}{2}$  RN33 RN21 R16 U20  $\circ$   $\circ$ **R**10B<br>R10A  $R_{10}$  resonance  $R_{11}$  in  $R_{10}$  resonance  $R_{11}$  in  $R_{10}$  resonance  $R_{11}$  in  $R_{10}$  resonance  $R_{11}$  in  $R_{10}$  resonance  $R_{11}$  in  $R_{10}$  resonance  $R_{11}$  in  $R_{10}$  resonance  $R_{11}$  in  $R_{10}$  resonance IC20 **ENGINEER**  $0<sub>o</sub>$  $0<sub>o</sub>$  $0<sub>o</sub>$ SJ<sub>2</sub> C24  $0<sub>o</sub>$  $R12$  $\Box$  $\overline{a}$  $\bullet$ C40  $\frac{1}{2}$ Ē  $\overline{\phantom{a}}$  $\bullet$ **C23** RN22  $0<sub>o</sub>$  $\bigcirc$   $\mathbb{C}\mathbb{D}_{RN31}$  $\bullet$  $\bullet$ U21 C64  $0<sub>o</sub>$ C58 C17 C49 **U21B**<br> **U21B**<br> **U21B** M E  $0<sub>o</sub>$ C36  $\blacksquare$  $\mathbb{H}^{\bullet}$ H.  $\Box$ E 00  $\bullet$  $0<sub>o</sub>$ RN23  $\overline{\circ}$  $\overline{\circ}$ lo  $\circ$  $0<sub>o</sub>$ T T C37 IC40  $0<sub>o</sub>$ IC41 IC42 IC43  $\bullet$  $\circ$  $\bullet$  $0<sub>o</sub>$ C38  $0<sub>o</sub>$ E<sub>SJ5</sub> **D** D D C52 C46  $C60$  $\blacksquare$  $\overline{\blacksquare}$  $\overline{\blacksquare}$ C61 R48 T R44 C54 R50 C68  $R$ 51 R46 C48  $\begin{array}{c}\n\blacksquare \quad \blacksquare \quad \bl$ C62<br>R49  $C67$  $C47$   $\Box$   $\Box$   $\Box$   $\Box$   $R47$  $C53$   $\Box$   $\Box$  $\Box$   $\Box$  $\bullet$  $\bullet$  $\bullet$  $\overline{0}$  $\overline{O}$  $\bullet$  $\bullet$ O O  $\overline{O}$  $\overline{\mathsf{O}}$  $\vert$ O  $\circ$  $\overline{\mathsf{C}}$  $\circ$  $\overline{Q}$ 

(c)www.opendcc.de (c)www.fichtelbahn.de